Subject: TopWindow has size/maximize issues under Linux Posted by cbpporter on Sat, 02 Sep 2017 08:30:56 GMT View Forum Message <> Reply to Message

If you have a TopWindow:

CtrlLayout(\*this, "Address book");

and add:

Sizeable().Zoomable();

Everything works fine, as expected. Except if the layout has a bigger height that you screen minus the height of the taskbar. Even 1 pixel bigger, and the maximize button disappears. I choose AddressBook for the simple replication.

I am using Min 18 Cinnamon 32 bit.

As an extra description, the TopWindow starts on pixel 0 vertically and the bottom of the window is below the bottom Linux taskbar/"start menu" bar. My Linux has some fancy transparency effects, and the taskbar is transparent to large windows that are under it, so you can see it clearly move below.

I also have code that stores the position of the window when closed and restores it when you launch the application again. That code fails too when the height is greater than the hight of the screen minus the hight of the taskbar.

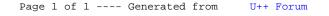